**Malé Declaration emission inventory preparation workshop. Delhi, India, 2010.**

## **Exercise 7: Filling in dummy data for –** *Agriculture*

- **1.** Continue working with the workbook *'***Malé Inv workbook Version 3\_test data.xls'** you saved at the end of Exercise 6.
- 2. Go to **Sheet: 4.1 Ammonia (NH3) emissions from manure management in agriculture.**
- 3. Enter **500** as activity rate (in thousand animals) for *Dairy cattle, Other cattle* and *Buffalo* and then enter the default ammonia EFs for both *Housing management* and *Grazing*.
- 4. Go to **Sheet: 4.2 Emissions of NH<sup>3</sup> and NO<sup>x</sup> from application of N-containing fertilizers (fertilizer volatilization, foliar emissions and decomposing vegetation).**
- 5. Enter **15000 t** each for *Ammonium sulphate* and for *Urea*, default EFs for **Region A** and defaults of 0.7 as percent N emitted as NO. Assume all soils are calcareous.
- 6. Go to **Sheet: 4.3 Emissions from agricultural residue burning.**
- 7. Enter **500 kt** as annual production for *Rice* and *Wheat* **only** and then their default values for: residue to crop ratios, dry matter fractions, fraction burnt in fields, fraction oxidised, C fraction of residues and for all the emission ratios and EFs.

## 8. **Did you get the correct values for Agriculture in Summary Sheet 9?**

9. **Save** your workbook.

## **From Summary sheet 9 – Annual emissions of each pollutant by source sector in kt/yr.**

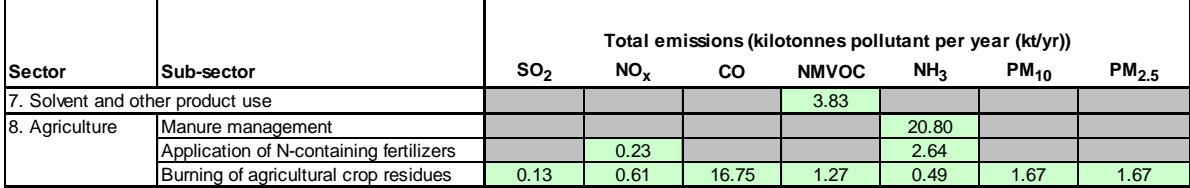